# Prozesse einfach transparent: **dWORKFLOW**

In der täglichen Zusammenarbeit opfern wir viel Zeit für Abstimmungen oder um Genehmigungen einzuholen. Oftmals laufen die Prozesse nach gleichem Schema ab. Und doch verlieren wir bei vielen Beteiligten und Medienbrüchen schnell den Überblick.

 $d$ atapa

Mit **dWorkflow** schaffen Sie **Transparenz für Ihre Arbeitsabläufe**: Alle Beteiligten sehen jederzeit, welchen Bearbeitungsstand ein Vorgang hat und wer gerade **verantwortlich** ist. Rückfragen können schnell gestellt und Entscheidungen **nachvollziehbar und revisionssicher** dokumentiert werden. Dank **flexibler Schnittstellen** lassen sich auch externe Systeme einfach anbinden. So sorgen Sie für eine **medienbruchfreie Bearbeitung**. Von Anfang bis Ende.

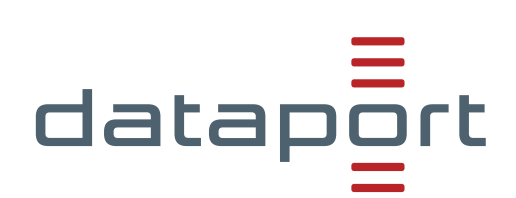

## **Workflows mit wenigen Klicks erstellen**

Mit **dWorkflow** erstellen Sie schnell **digitale, benutzerfreundliche Arbeitsabläufe**. Frei nach Ihren Wünschen. Und bei Bedarf auch **institutionsübergreifend**. Dank **workflowbezogener Zugriffsrechte** steuern Sie dabei ganz individuell, wer welche Inhalte bearbeiten darf.

## **VORTEILE**

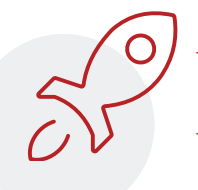

- \_ **Schnelle Bearbeitung**  mit Vorlagen
- \_ **Intuitive** Benutzerführung ohne **Medienbrüche**

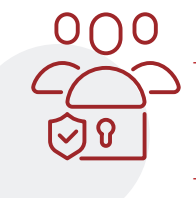

\_ **Behörden- und institutionsübergreifend** zusammenarbeiten

**JETZT** 

TESTEN.

\_ **100 % revisionssicher**

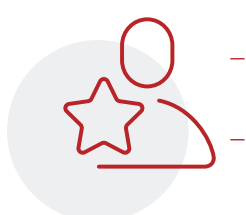

\_ **Immer verfügbar** und **überall nutzbar** 

\_ **Flexibles Preismodell**  und **umfassender Support**

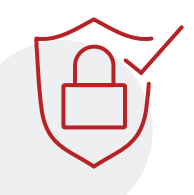

\_ **Sicherer Betrieb** im Dataport Rechenzentrum

\_ **100 % öffentlichrechtlich**

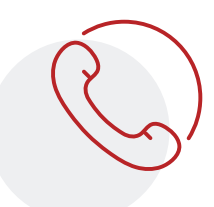

## **Jetzt Demo-Termin vereinbaren und testen.**

**Überzeugen Sie sich selbst!** Wir präsentieren Ihnen gern die Funktionalitäten und beantworten Ihre Fragen. Anschließend können Sie **dWorkflow vier Wochen lang testen**. Vereinbaren Sie jetzt einen **Demo-Termin**.

### **Dataport**

Anstalt des öffentlichen Rechts Altenholzer Str. 10–14 24161 Altenholz (0431) 32 95-0

#### **#Vertrieb**

 (040) 428 46-2881 [vertrieb@dataport.de](mailto:vertrieb%40dataport.de?subject=)

### **#Produktmanagement Karin Gerken**

- (040) 428 46-4173
- **v**orkflow[@dataport.de](mailto:dworkflow%40dataport.de?subject=)

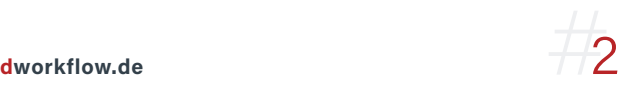